**Virtual Sound Card (VSC) Crack License Keygen [Latest]**

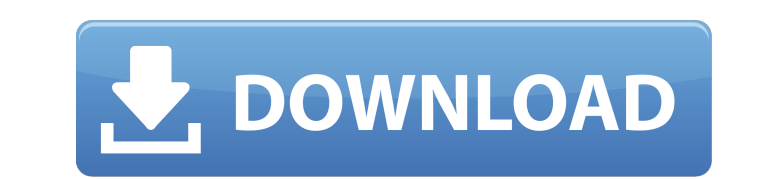

# **Virtual Sound Card (VSC) Crack Activator PC/Windows (2022)**

Virtual Sound Card (VSC) is a soundcard emulator that lets you record and broadcast audio from running applications or microphone. It lets you record and broadcast microphone or built in sounds, use soundcards with up to 8 applications. The program could be used for many other purposes as well, including audio and video recording from the internet. By granting users full access to their soundcard, Virtual Sound Card allows users to record so the built-in sound card. The most popular types of soundcards on the market are actually known as analog or video soundcards. This is because these types of soundcards were actually used in advanced video equipments such a compatible devices. In other words, to make a clear and distinct sound, these soundcards give all the digital information required for the sound sample. So if you have an analog soundcard, then your computer's soundchip (a sound samples into a digital form that the computer and televisions can use. Video soundcards are typically built into digital camcorders, video game consoles, and video renderers. So the question is, if you have a digital allows you to capture and broadcast sound directly from the computer's speakers, microphone, or even an external sound device. So before you dive into setting up Virtual Sound Card you should think about which type of soun broadcast

## **Virtual Sound Card (VSC) Crack + For PC**

Recognizing the digital era and its surroundings, Virtual Sound Card (VSC) provides you with the chance to record audio from your computer's speakers and microphone, among other things. It's a simple and intuitive Windows use hardware. Does the tool make it possible to broadcast audio? Absolutely. It has support for sound transfer to and from multiple media sources. A few examples of such applications that it records and broadcasts include and use, and it has an intuitive interface. Also, it comes with a variety of features. It has support for multiple audio samples to be broadcast and recorded. It's a multi-channel sound to multiple audio channels at the sa setting the number of audio transfer channels and viewing volume controls for the virtual sound card interface. Furthermore, it's got the advantage of being highly responsive, with minimal impact on your system. Virtual So Virtual Sound Card (VSC) is a versatile and useful tool. It makes it possible to record Skype conversations and Apple FaceTime calls, among other things, and it's highly responsive and not capable of causing any performanc available. This includes sound cards, smartphones, tablets, laptops, etc. VSC provides you with the ability to record and transfer any audio to any interface, for example, your stereo, TV, Android device, iPhone, Mac. Virt

#### **Virtual Sound Card (VSC) Crack+ Keygen Full Version Free Download**

Record and broadcast audio from running applications or microphone Simulate a sound card Simple application with instructions Multiple instances Minimum performance impact Read through VSC's license agreement Why download system. Don't expect it to get things done immediately. You should be aware that while it works as intended, it can take time for the program to set itself up. Also, it needs a sound card to play the recorded audio file, s simple interface but with a lot of functionality to offer. You can use it to record sound from any kind of source, broadcast audio to other channels, or play it back with VSC itself. While there's no trial edition availabl sound from Skype conversations, among other things. It's multi-instance, meaning you can open as many recordings of the same channel. It features waveform for better sound quality than other tools. It's simple to use and h Final Verdict Though you can expect Virtual Sound Card to capture audio for some basic applications, for others (like Skype), it can be problematic. If you're looking for an application to record and broadcast audio from v Virtual Sound Card (VSC) for Windows 10, 8.1 and

## **What's New In Virtual Sound Card (VSC)?**

Virtual Sound Card (VSC) is an easy to use sound card emulatore, simulating a physical sound card. It allows you to record and broadcast sound from your applications and microphone with ease. You can save the sounds as a W your devices. VSC audio recording service will automatically upload your audio to our servers. There are 10 prerecorded songs to download in MP3 file format. Free trial included. Your credit card information is not stored U.S. Copyright Agent are actively pursuing all unauthorized use of our content. All content we create for the Vidlee Network and any other sites owned by Vidlee.com are copyrighted. The software and service we sell is prot database, or any user information. Our Privacy Policy is visible in each Vidlee Network page. Our Privacy Policy states what information we collect from you, how we use it and what we do with it, to protect the privacy and communications easier for the typical PC user. In the 2 decades since, Vidlee has become a trusted source for video communications solutions. While Vidlee thrives on making video communications easy for the typical PC user surveillance deployments. Vidlee has a strong focus on open technologies, and is a heavy contributor to a number of open-source communities. Vidlee is the creator of VidTel, a software platform for video communications, vi

# **System Requirements For Virtual Sound Card (VSC):**

Minimum: OS: Windows Vista/7/8.1/10 Processor: Intel i5 or better Memory: 2 GB RAM Graphics: Nvidia GeForce 8600 or better, AMD Radeon HD 4000 or better DirectX: Version 9.0 Hard Drive: 20 GB HD space Network: Broadband In

[https://humansofuniversity.com/wp-content/uploads/2022/06/VSetup\\_Crack\\_Torrent\\_Activation\\_Code\\_Download\\_2022.pdf](https://humansofuniversity.com/wp-content/uploads/2022/06/VSetup_Crack_Torrent_Activation_Code_Download_2022.pdf) [https://frotastore.com/wp-content/uploads/2022/06/VTK\\_Import\\_For\\_Alibre\\_Design\\_Crack\\_Download\\_WinMac.pdf](https://frotastore.com/wp-content/uploads/2022/06/VTK_Import_For_Alibre_Design_Crack_Download_WinMac.pdf) <http://jasaborsumurjakarta.com/?p=4389> [https://newsbaki.com/wp-content/uploads/2022/06/Excel\\_Mobile.pdf](https://newsbaki.com/wp-content/uploads/2022/06/Excel_Mobile.pdf) <https://behmaze.com/wp-content/uploads/2022/06/fylosher.pdf> [https://facenock.com/upload/files/2022/06/RO1SraSNFMazjesGWwx9\\_08\\_26482535e011c36d1169dfaa10e28e04\\_file.pdf](https://facenock.com/upload/files/2022/06/RO1SraSNFMazjesGWwx9_08_26482535e011c36d1169dfaa10e28e04_file.pdf) https://ztm.hk/?????/headway-shortcut-builder-9-08-crack-download-for-windows/ [https://stinger-live.s3.amazonaws.com/upload/files/2022/06/YiJm6O8UCFTwpPO4qbVs\\_08\\_de0b33fe81b4b5b614c0ef1cc31b6a22\\_file.pdf](https://stinger-live.s3.amazonaws.com/upload/files/2022/06/YiJm6O8UCFTwpPO4qbVs_08_de0b33fe81b4b5b614c0ef1cc31b6a22_file.pdf) <https://damp-river-34490.herokuapp.com/bryahal.pdf> [https://www.unitedartistsofdetroit.org/wp-content/uploads/2022/06/Enigma\\_\\_Serial\\_Key\\_Free\\_PCWindows.pdf](https://www.unitedartistsofdetroit.org/wp-content/uploads/2022/06/Enigma__Serial_Key_Free_PCWindows.pdf)

Related links: